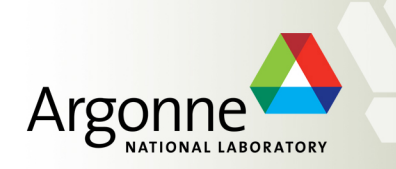

### **Blue Gene/Q Tips and Techniques Overview**

*Vitali Morozov* 

**ALCF Performance Engineering** 

**Argonne Leadership Computing Facility** 

**Blue Gene/Q Summit** 

**Argonne National Laboratory,** 

*October 2, 2012* 

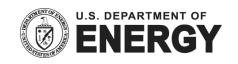

## **Blue Gene/Q Installation**

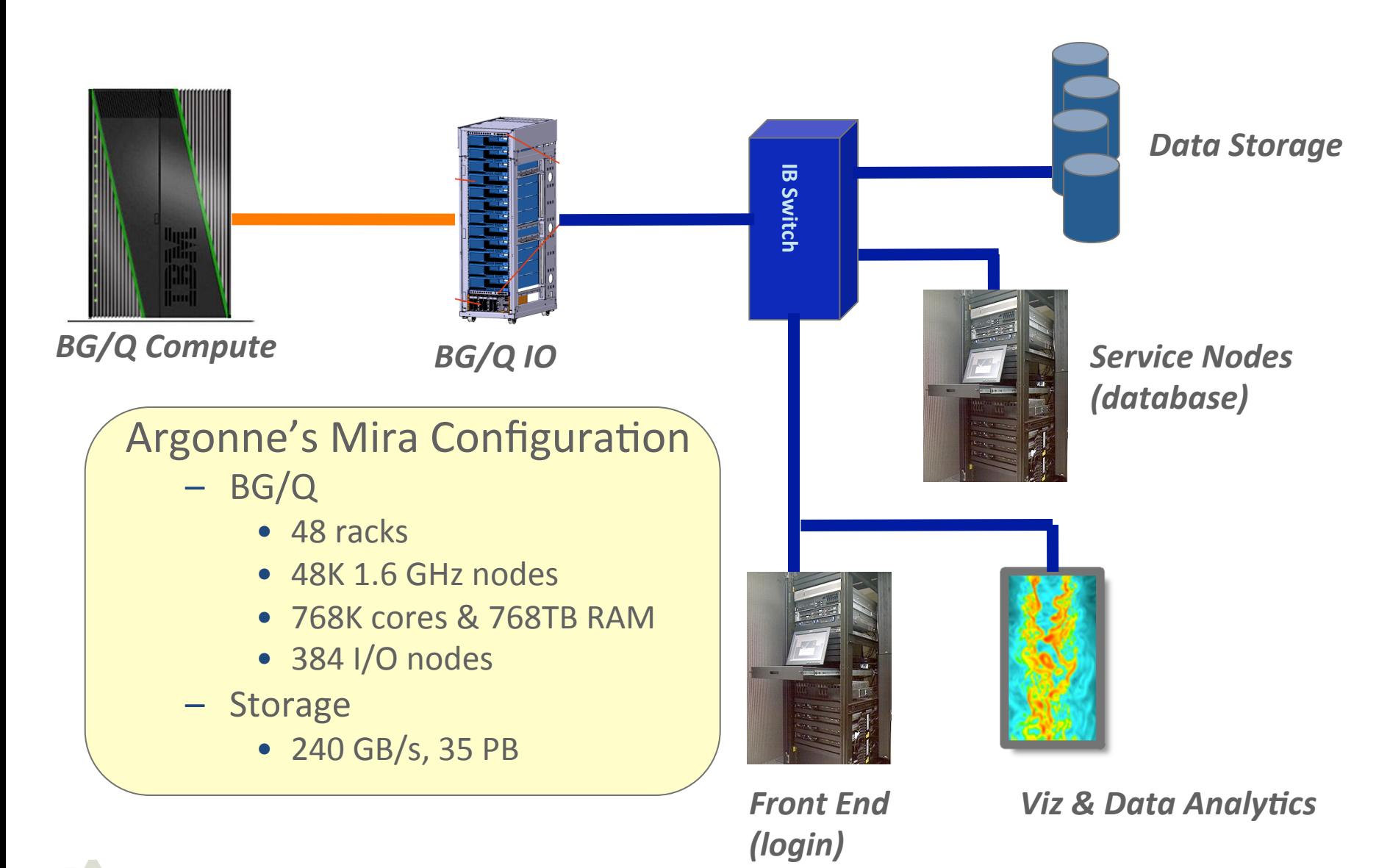

## **Blue Gene/Q Compilers**

- Driver /bgsys/drivers/ppcfloor system software tree
- XL compilers: path is installation dependent
	- Fortran 77, 90, 95, 2003, 2008
	- C89, C99, C++98, Standard C++ 2003
	- IBM Extensions
	- OpenMP 3.1
- GNU compiler collection: part of a driver
	- version  $4.4.6 -$  gcc, g++, gfortran
- LLVM/clang
	- Unsupported, see Hal Finkel (ALCF) for details
- MPI wrappers: part of a driver

## **Blue Gene/Q MPI wrappers**

- Set Include and library paths
	- for MPICH2-1.4.1p1, PAMI, and MUSPI
- § /bgsys/drivers/ppcfloor/comm/**gcc**
	- fine-grain locking, error checking, asserts
- § /bgsys/drivers/ppcfloor/comm/**gcc.legacy**
	- coarse-grain locking, error checking, asserts
- § /bgsys/drivers/ppcfloor/comm/**xl**
	- mpich with XL, fine-grain locking, error checking, asserts
- § /bgsys/drivers/ppcfloor/comm/**xl.legacy**
	- mpich with XL, coarse-grain locking, error checking, asserts
- § /bgsys/drivers/ppcfloor/comm/**xl.ndebug**
	- $-$  xl without error checking and asserts
- § /bgsys/drivers/ppcfloor/comm/**xl.legacy.ndebug**
	- xl.legacy without error checking and asserts

## **Blue Gene/Q Hello World**

#include <mpi.h> #include <stdio.h> #include <omp.h> 

int main( int argc, char \*\*argy)

{ int iam, nt, rank, nprocs, provided;

MPI\_Init\_thread( &argc, &argv,

```
MPI_THREAD_MULTIPLE, &provided );
if ( provided != MPI_THREAD_MULTIPLE )
     MPI_Abort( MPI_COMM_WORLD, 1 );
```

```
MPI_Comm_rank( MPI_COMM_WORLD, &rank );
MPI_Comm_size( MPI_COMM_WORLD, &nprocs);
```

```
#pragma omp parallel default(shared) private( iam, nt)
```

```
{		
 iam = comp get thread num();
 nt = omp get num threads();
```

```
if (iam == 0)
```

```
				{		
   printf("Rank %d/%d thread %d/%d Hello world!\n",
```
rank, nprocs, iam, nt );

```
				}		
}
```
 MPI\_Finalize(); 

return 0;

/bgsys/drivers/ppcfloor/comm/xl/bin/mpixlc\_r \ 

-O3 -qnohot -qsimd=noauto -qsmp=omp:noauto \

-o hello hello.c

#!/bin/bash -x

export PROG=hello export NODES=128 export **RANKS\_PER\_NODE=2** 

export **BG\_THREADSLAYOUT=2**  $\qquad$   $\qquad$  export NPROCS=\$((NODES\*RANKS\_PER\_NODE)) export OUTPUT=hello\_mpi\_\${NPROCS}\_ranks

rm -f core.\* \${OUTPUT}.cobaltlog \${OUTPUT}.error \${OUTPUT}.output

qsub -A Performance -n \$NODES --mode c\${RANKS\_PER\_NODE} -t 0:10:00 \

--env BG\_SHAREDMEMSIZE=32:**OMP\_NUM\_THREADS=16** -O \$OUTPUT

**SPROG** 

Rank 178/256 thread 0/16 Hello world! Rank 151/256 thread 0/16 Hello world! Rank 143/256 thread 0/16 Hello world! Rank 251/256 thread 0/16 Hello world! Rank 179/256 thread 0/16 Hello world! Rank 135/256 thread 0/16 Hello world! Rank 79/256 thread 0/16 Hello world! …

# **IBM XL Compilers – general advice**

- -O0 -qsmp=omp:noopts:noauto -qfloat=nofold
	- removes obviously redundant code, suppress folding FP instructions, preserves debugging information
- -O2 -qsmp=omp:noopts:noauto
	- $-$  as -O0, combines common expression, propagates constants, removes dead code, optimizes variable usage, improves instruction flow, loop unrolling, moving loop invariants…
- -O3 -qsmp=omp:noauto
	- as -O2, improved loop scheduling, HOT for loops, inlining within compilation unit, merges adjacent memory operations ...

## **Core files – the first help!**

- When something goes wrong, a rank crashes and dumps a core file
- Do not afraid core files  $-$  these are just plain text files
- What to look at: rank, signal, state, memory, stack
- Use tools to unwind stack

/bgsys/drivers/ppcfloor/coreprocessor/bin/coreprocessor.pl /soft/debuggers/scripts/bin/bgq\_stack (Ray Loy) /home/morozov/bin/bgcore\_backtrace.sh (Hal Finkel) /home/morozov/bin/allstacks (Bob Walkup)

Flexible control: BG\_COREDUMPDISABLE, BG\_COREDUMPONERROR, BG\_COREDUMPONEXIT

## **DAXPY: XL Compilers at O0, O2**

#### -O0

 $40:$   $\frac{1}{10}$   $\frac{1}{3}$ ,  $\frac{232(r1)}{r}$ 44: Iwa r0,128(r1) 48: rldicr r4,r0,3,60 4c: Ifdx f0,r3,r4 50: Ifd f1,136(r1) 54: **Id** r5,216(r1) 58: Ifdx f2,r5,r4 5c: fmul f3,f1,f2 60: fmadd f0,f1,f2,f0 64: stfdx f0,r3,r4 68: Iwa r3,128(r1)  $6c$ : addi  $r0,r3,1$ 70: stw r0,128(r1) 74: Iwa r0,128(r1) 78: Iwa r3,208(r1) 7c: cmpw r0,r3 80: blt 40 <.daxpy c+0x40>

#### Line 50: b is loaded every iteration to f1

Line 48: the offset is calculated for  $X[\cdot]$ ,  $Y[\cdot]$ 

Lines 40, 6c, 70: index i is kept on stack

Lines 48, 6c, 7c, 80: loop is expensively organized

#### -O2

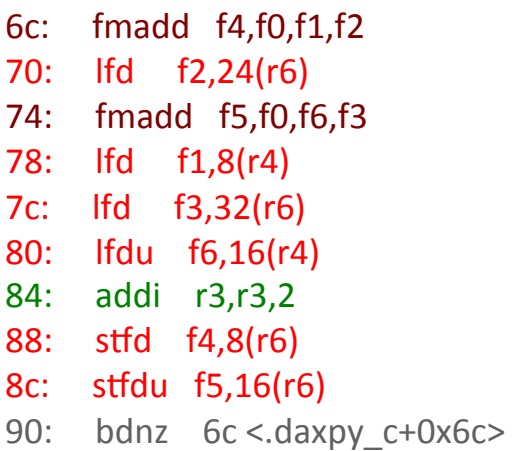

int daxpy( $int N$ , double  $*X$ , double  $*$ a, double  $*$ Y) { int i; double  $b = *a$ ;

```
#pragma disjoint (*X, *Y)
  for (i = 0; i < N; i++)Y[i] = Y[i] + b * X[i];
```
return i;

```
}
```
Lines  $6c$ ,  $74$ : b is kept in  $f0$  as temp Lines 70, 78, 7c, 80, 88, 8c: optimized memory accesses Line 84: index i is kept locally in r3 Lines 48, 90: loop is unrolled 2

## **DAXPY: XL Compilers at high opt levels**

#### -O2

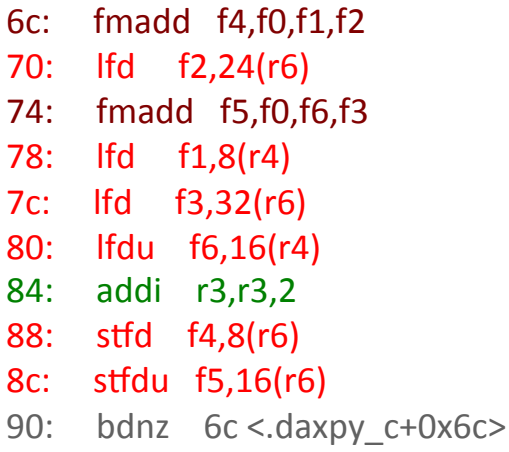

Lines  $6c$ ,  $74$ : b is kept in  $f0$ 

Optimized memory accesses

Line 84: index i is stored locally in r3

Lines 48, 90: loop is unrolled 2, uses CTR Lines d0, ec: loop is unrolled 4, uses CTR Loop is unrolled 4, entirely in CTR

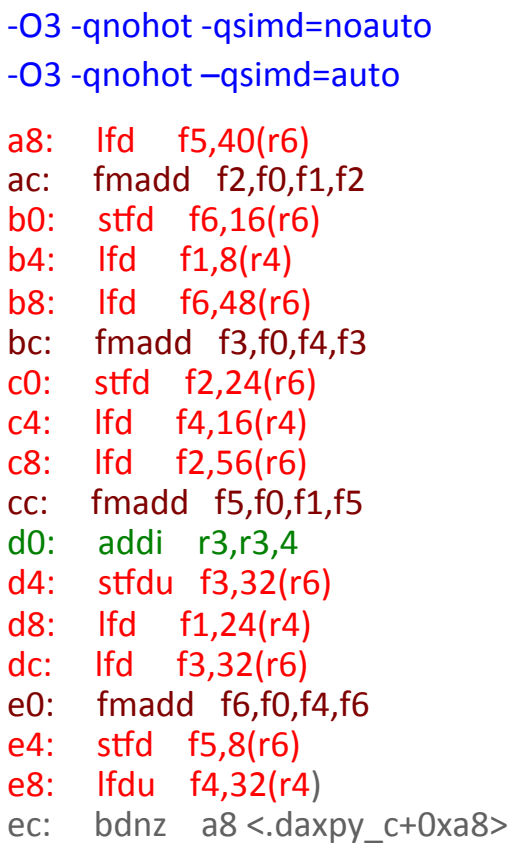

Lines ac, bc, cc, e0: b is kept in f0 Same Optimized memory accesses Line d0: index i is stored locally in r3 -O3 -qhot=level=0 -qsimd=auto 

- -O3 -qhot=level=1 -qsimd=auto
- $fc:$  qvlfdx  $q6,r8,r28$
- 100: qvfmadd q2,q1,q3,q2
- 104: qvstfdx q7,r8,r11
- 108: qvlfdx q3,r9,r10
- 10c: avlfdx a7,r8,r29
- 110: qvfmadd q4,q1,q5,q4
- 114: qvstfdx q2,r8,r12
- 118: avlfdx a5,r9,r11
- 11c: qvlfdx q2,r8,r30
- 120: gyfmadd q6,q1,q3,q6
- 124: qvstfdux q4,r8,r27 128: qvlfdx q3,r9,r12
- 12c: qvlfdx q4,r8,r27
- 130: qvfmadd q7,q1,q5,q7
- 134: qvstfdx q6,r8,r10
- 138: qvlfdux q5,r9,r27
- 13c: bdnz fc <.daxpy c+0xfc>

Lines 100,110,120,130: b is kept in q1 **QPX Optimized memory accesses** Index i is not stored

### **DAXPY: XL Compilers at high opt levels**

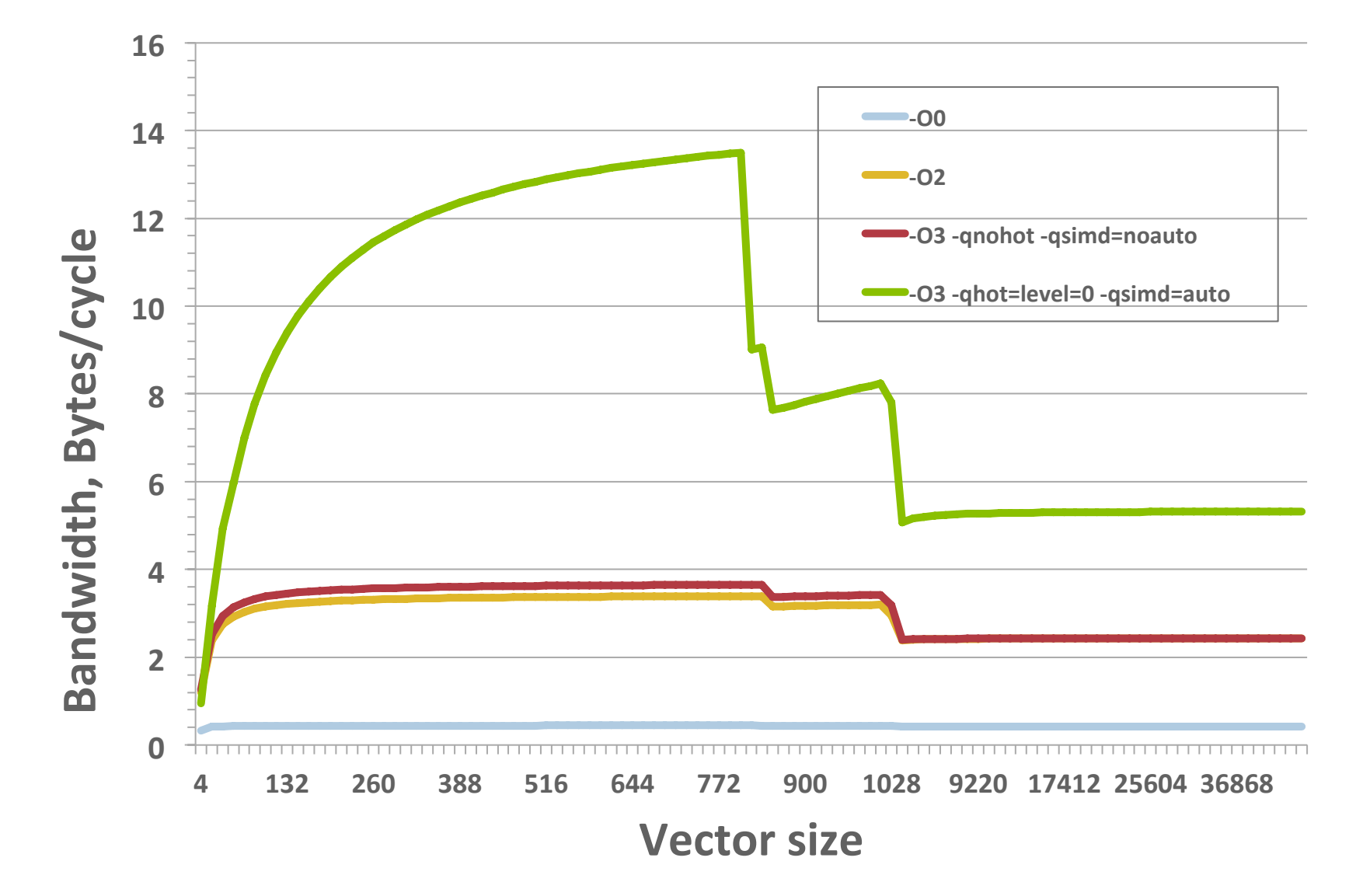

## **Advanced features: QPX intrinsics**

#### Fortran

**TYPE: VECTOR( REAL(8) ) :: A;** 

**Initialization and individual elements:** 

**VECTOR( REAL(8) ) :: V** 

**REAL(8) :: C(4)** 

**EQUIVALENCE( V, C )** 

**C(1) = 1.E0; C(2) = 2.E0; C(3)=3.E0; C(4) = 4.E0** 

**! V = ( 1.E0, 2.E0, 3.E0, 4.E0 )** 

#### **Loads and stores**

**INTEGER i; REAL(8) X[N], Y[N], VECTOR( REAL(8) ) V** 

**V = VEC\_LD( i, X )** 

**! EA = X+i, V = (EA, EA[1], EA[2], EA[3])** 

**CALL( V, i, Y )** 

**! EA = Y+i, EA[0]=C(1), EA[1]=C(2), EA[2]=C(3), EA[3]=C(4)** 

**Unary operations** 

**VEC\_ABS, VEC\_NEG, VEC\_RE, VEQ\_RSQRTE** 

#### **Binary operations**

**VEC\_ADD, VEC\_SUB, VEC\_MUL, VEC\_SWDIV** 

**Multiply-add operations** 

**VEC\_MADD, VEC\_MSUB, VEC\_NMADD, VEC\_NMSUB** 

#### **Special functions**

**VEC\_SEL, VEC\_CMPGT, VEC\_CMPEQ, VEC\_CTID, VEC\_FLOOR** 

#### $C/C++$

**TYPE: vector4double A;** 

#### **Initialization:**

**(vector4double)(c1); /\* (c1, c1, c1, c1) \*/** 

```
(vector4double)(c1, c2, c3, c4); /* (c1, c2, c3, c4) */
```

```
(vector4double) {c1} /* (c1, 0.0, 0.0, 0.0 ) */
```
#### **Individual elements:**

**vector4double v = (vector4double)(1.0,2.0,3.0,4.0);** 

**double d0 = v[0], d1 = v[1], d2 = v[2], d3 = v[3];** 

#### **Loads and stores**

**long i; double \*x, \*y; vector4double v;** 

```
v = vec_ld( i,x ); /* EA = i+x, v = ( *EA, *(EA+8), *(EA+16), *EA+24) ) */
```
**vec\_st( v, i, y );** 

**/\* EA = i+y; \*EA=v[0], \*(EA+8)=v[1], \*(EA+16)=v[2], \*(EA+24)=v[3] \*/** 

#### **Unary operations**

**vec\_abs, vec\_neg, vec\_re, vec\_rsqrte**

#### **Binary operations**

**vec\_add, vec\_sub, vec\_mul, vec\_swdiv**

#### **Multiply-add operations**

**vec\_madd, vec\_msub, vec\_nmadd, vec\_nmsub**

#### **Special functions**

**vec\_sel, vec\_cmpgt, vec\_cmpeq, vec\_ctid, vec\_floor**

### **Advanced features: MASS functions**

Available for Fortran and  $C/C++$ , single and double precision

**Scalar version** acos, acosh, cbrt, erf, exp, expm1, log, pow, rsqrt, sincos, sqrt, ... **Vector** version vacos, vacosh, vcbrt, verf, vexp, vexpm1, vlog, vpow, ... SIMD version operates on VECTOR(REAL(8)) / vector4double types acosd4, acos4d4, cbrtd4, erfd4, expd4, exmp1d4, logd4, ...

### **Example study – exp function**

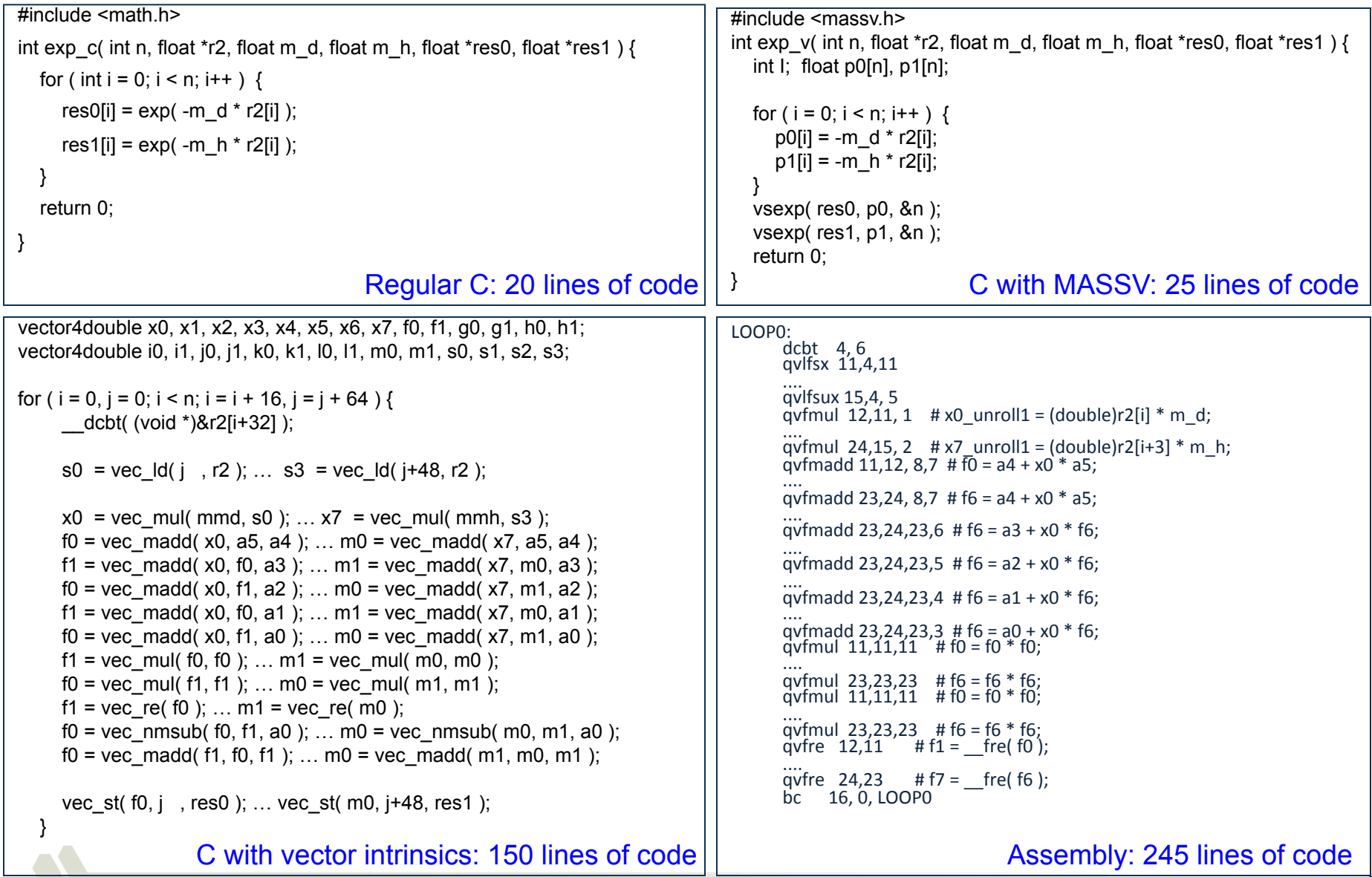

### **Exp function - speedup**

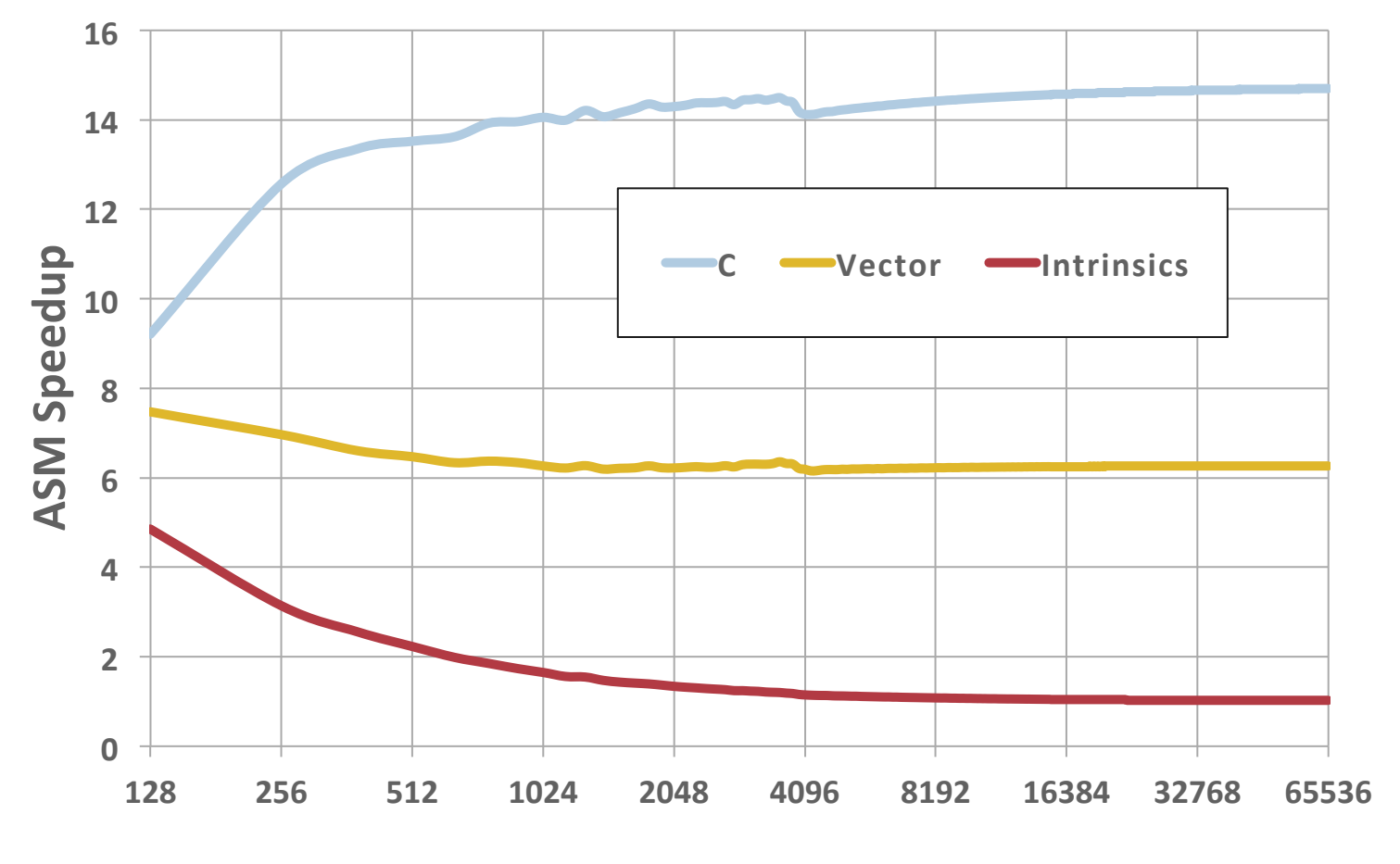

**Vector Size** 

### **Exp function – Single core performance**

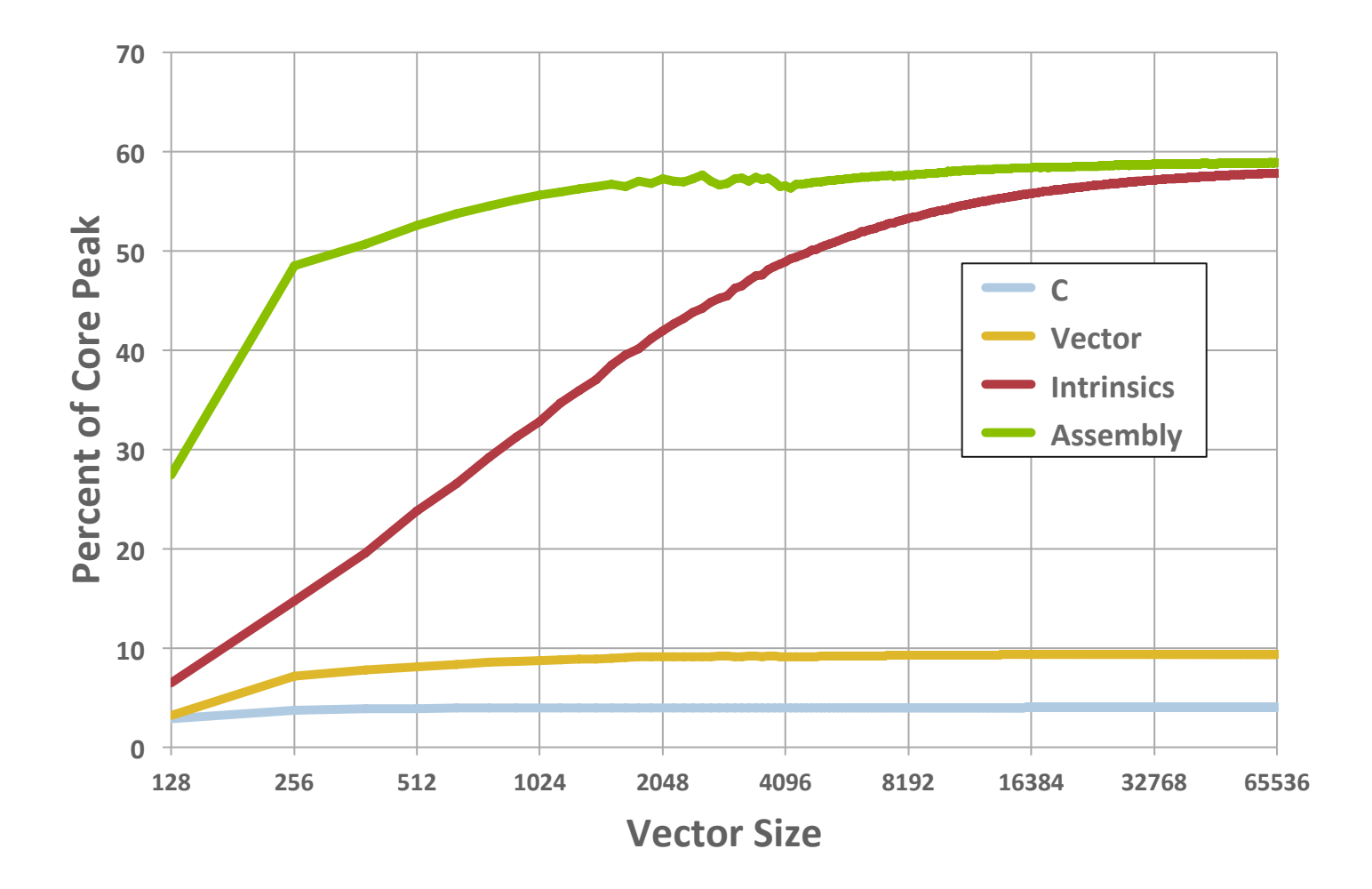

A2 Core peak: 12.8 GFlops

## **Single core dgemm performance PowerPC A2 core peak 12.8 GFlops**

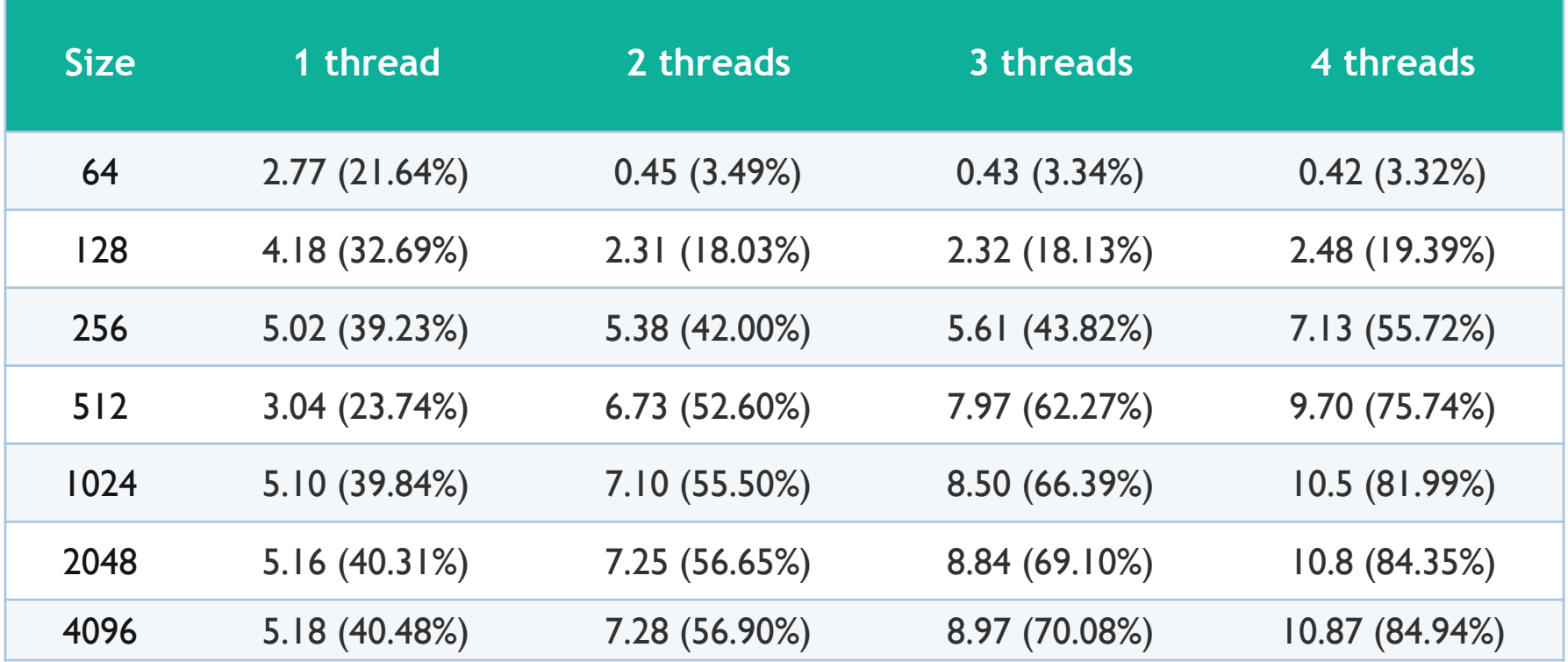

#### in GFlops (per cent of peak)

## **Advanced features: Prefetch**

#### L1P prefetch unit in A2 core

32 lines, 128 bytes each (4KB per core)

Approximately 10 streams can simultaneously be prefetched

Running 4 threads per core may lead to L1P contention

#### L1P prefetch buffer can be controlled

#include <spi/include/l1p/sprefetch.h> 

L1P SetStreamPolicy( L1P stream optimistic );

#### **Prefetch policies**

L1P confirmed or dcbt (default): prefetch only if increasing address detected or dcbt issued (default depth  $3)$ 

L1P stream confirmed: prefetch only if increasing address detected

L1P stream optimistic: always prefetch the next line

L1P stream diasable: no stream prefetching detected

#### List prefetch

L1P PatternConfigure(), L1P PatternStart(), L1P PatternStop(), L1P PatternUnconfigure()

### **Advanced features: List Prefetch**

```
for ( i = 0; i < ndim; i++ ) buffer[i] = (double)i;
for ( i = 0; i < nsamples; i++ ) index[i] = ndim * RAND[i];
for ( i = 0; i < nsamples; i++ )
    isum = isum + buffer[index[i]]; Step 0: Original code
```

```
for ( i = 0; i < ndim; i++ ) buffer[i] = (double)i;
for ( i = 0; i < nsamples; i++ ) index[i] = ndim * RAND[i];
L1P PatternConfigure( nsamples );
record = 1; // record = 0 for replay
L1P PatternStart( record );
for ( i = 0; i < nsamples; i++ )
    isum = isum + buffer[index[i]];L1P PatternStop();
                                             Steps 1, 2: Record/replay
```
### **Advanced features: List Prefetch**

```
for ( i = 0; i < MAXTHREADS; i++ ) jsum i = 0;
for ( i = 0; i < ndim; i++ ) buffer[i] = (double)i;
#pragma omp parallel private( i, j )
{
         L1P_PatternConfigure( nsamples / omp_get_num_threads() );
      j = omp qet thread num();
      L1P PatternStart( 1 ); // 1 to record, 0 to replay
#pragma omp for
      for (i = 0; i < nsamples; i++ )
          jsum[j] = jsum[j] + buffer[jindex[i]];
         L1P_PatternStop();
}
isum = 0:
for (i = 0; i < \text{MAXTHREADS}; i++) isum = isum + jsum[ i ];
                                          Steps 4, 5: OMP Record/replay
```
**Steps 3: OMP implementation, skipped** 

### **Advanced features: List Prefetch**

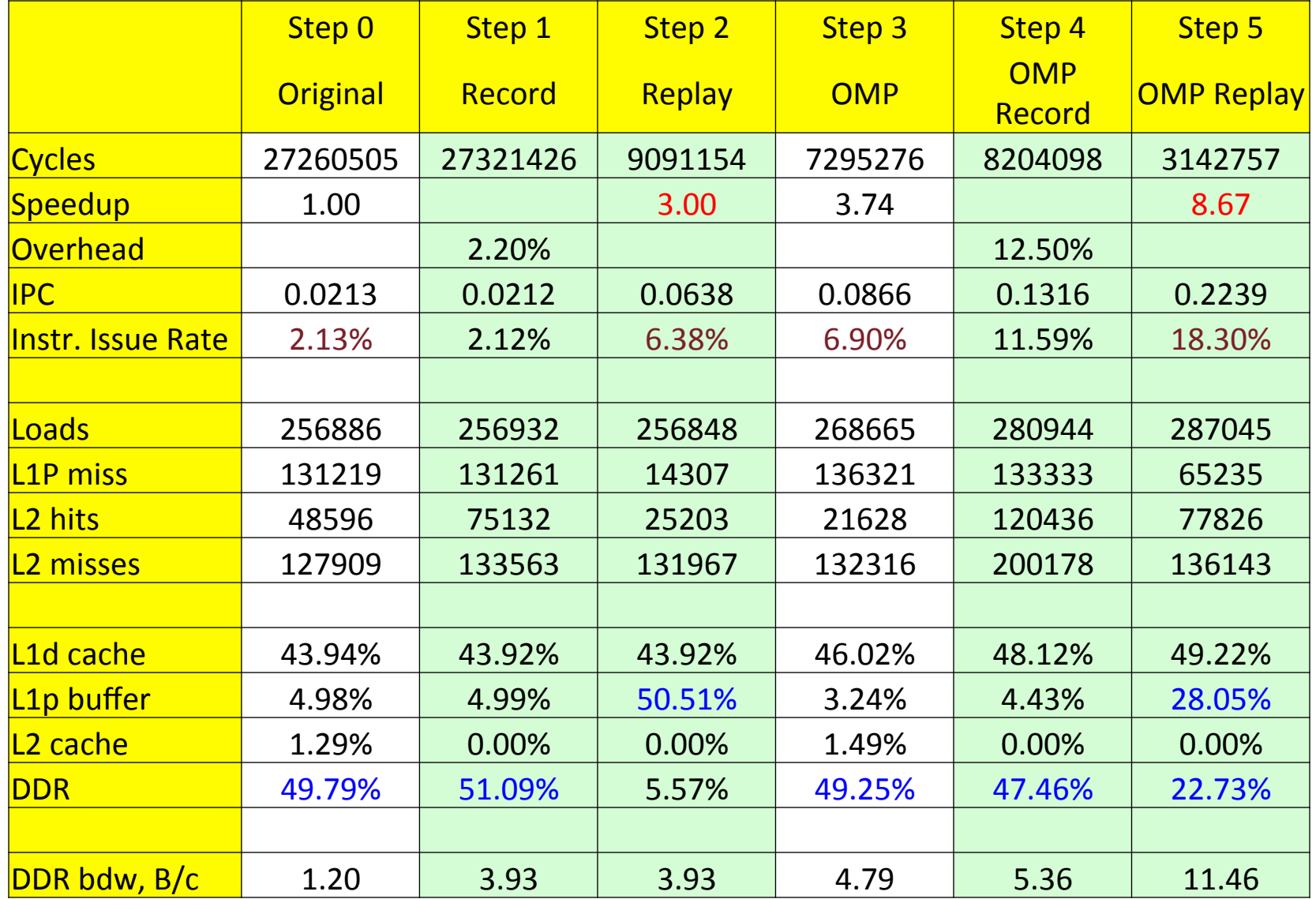

## **Advanced features: TM and SE**

#### **Transactional memory**

- Critical set of instructions are grouped together
- Each block is considered atomic (does not see other memory transactions)
- Conflicts are resolved by hardware (either all accepted or all rejected)
- L2 multi versioning is used
- Suggested use: rare store conflicts between threads
- #pragma tm\_atomic{} or !TM\$ tm\_atomic ... !TM\$ end tm\_atomic; -qtm
- Hard to justify, high overhead

#### Speculative execution

- Runs sequential portion of code in parallel
- Automatic resolution of conflicts in hardware
- L2 multi versioning is used
- Suggested use: rare store conflicts between threads
- No examples yet

## **Advanced features: Special functions**

#### How to get memory utilization (and available memory)?

- #include <spi/include/kernel/memory.h>
- uint64 t heapmax, stack;
- Kernel\_GetMemorySize( KERNEL\_MEMSIZE\_HEAPMAX, &heapmax);
- Kernel\_GetMemorySize( KERNEL\_MEMSIZE\_STACKAVAIL, &stack);

#### How to obtain timebase register?

#include <hwi/include/bbqc/A2\_inlines.h> uint $64$  tt1;  $t1 = GetTimeBase()$ ;

How to obtain FlopRate/CacheUtilization/MemoryBandwidth/MPI ~morozov/HPM/lib/libmpihpm.a or libmpihpm\_smp.a

### **Example of MPIHPM printout - counters**

```
======================================================================
Hardware counter report for BGQ - sum for node <0,0,0,0,0>.
cores in use = 16, active threads per core = 4.
======================================================================
----------------------------------------------------------------
mpiAll, call count = 1, avg cycles = 1614382912420, max cycles = 1614384660429 :
   -- Counter values summed over processes on this node ----
0 363337714240 Committed Load Misses
0 4503495333619 Committed Cacheable Loads
0 331334183955 L1p miss
0 15401665830287 All XU Instruction Completions
0 1875748056796 All AXU Instruction Completions
0 2580440435539 FP Operations Group 1
  -- L2 counters (shared for the node) -----------------
100 2572275654042 L2 Hits
100 28480148014 L2 Misses
100 22718245965 L2 lines loaded from main memory
100 12745048391 L2 lines stored to main memory
Derived metrics for code block "mpiAll" averaged over process(es) on node <0,0,0,0,0>:
Instruction mix: FPU = 10.86 %, FXU = 89.14 %
Instructions per cycle completed per core = 0.6689
Per cent of max issue rate per core = 59.63 %
Total weighted GFlops for this node = 2.557
Loads that hit in L1 d-cache = 91.93 %
                 L1P buffer = 0.71 %
                 L2 \text{ cache} = 6.72 \text{ }^{\circ}DDR = 0.63 %
DDR traffic for the node: 1d = 1.801, st = 1.011, total = 2.812 (Bytes/cycle)
```
### **Example of MPIHPM printout – MPI profile**

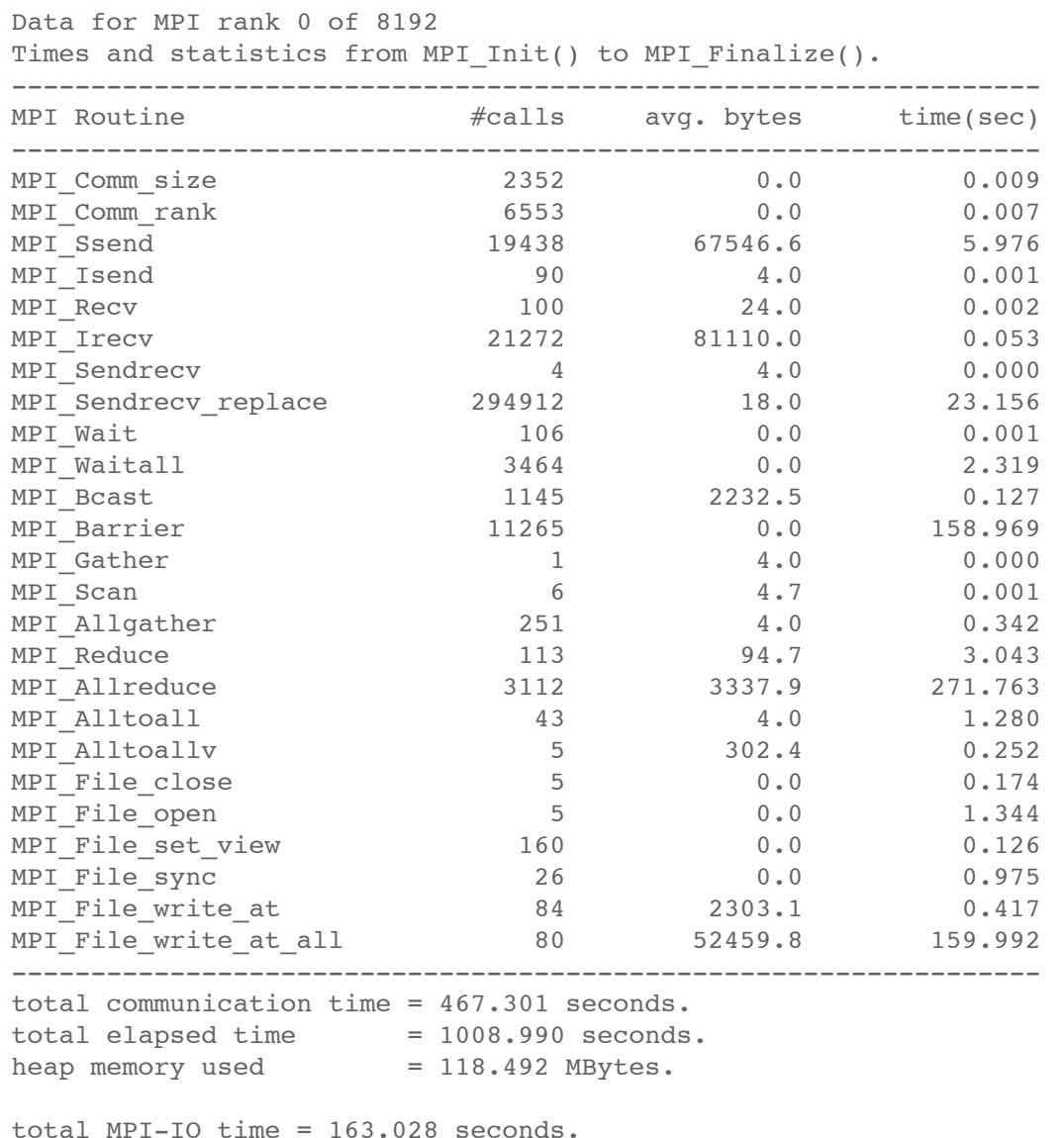

## **Memory footprint**

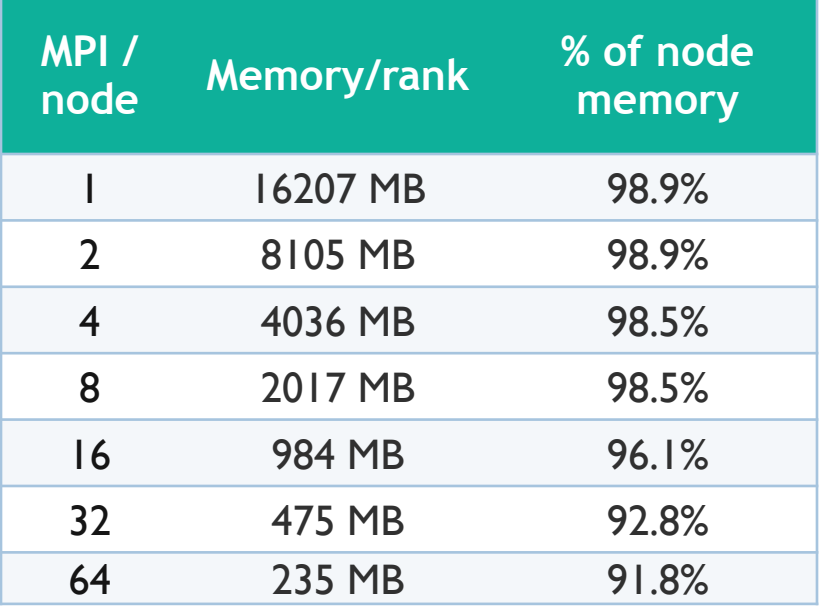

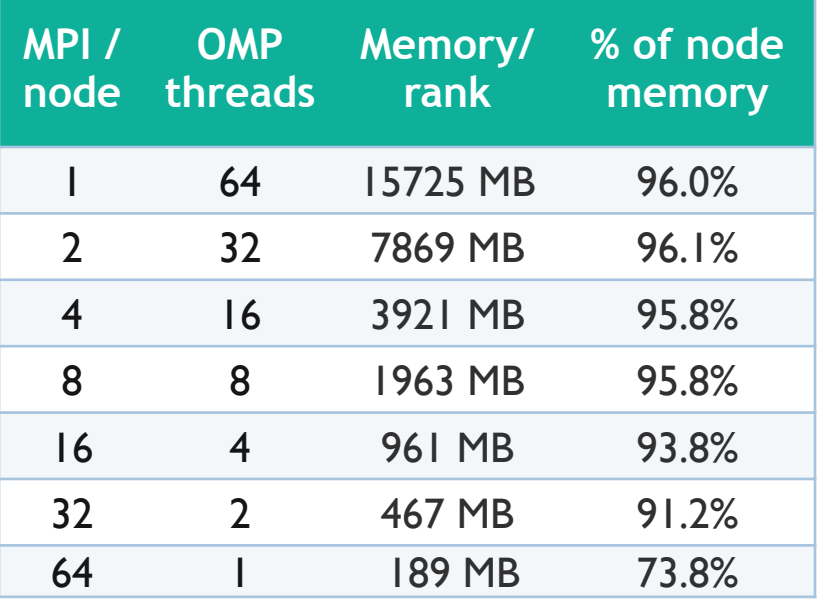

MPI only code MPI-OMP code, 8MB stack size

Will vary depending on

- program text and data segments
- environment variables
- number of MPI ranks per node
- number of threads running per rank